## **Contacts Change an address**

 $\bullet$ com

- 
- 
- info
- biz
- mobi
- name
- 
- 
- de
- 

With this request you can change the address of the domain owner.

ATTENTION:

**Introduction**

change <tld>-address

Valid values for <tld>:

It is not possible to change the following fields of the owner-record:

- 
- 
- lname
- 
- title
- 
- 

**Request fields** mailsubject: change com-address [your reference id]

Definition of this request

request-field values required values required values required values required values required values of the control of the control of the control of the control of the control of the control of the control of the control o com|net|org|info|mobilitame|us|de biz|cn biz|cn biz|cn biz|cn biz|cn biz|cn biz|cn biz|cn biz|cn biz|cn biz|cn domains0 [a-z0-9-l1,63}\.dd> {\dd>{1,63}\.dd> yes={\dd>{1,63}\.dd> address-1 [\x20-\x7e]{1,80}} [\x20-\x7e]{1,30} no address-2 [\x20-\x7e]{0,80} [\x20-\x7e]{0,30} no  $a$ 20- $a$ 7eli0,30} notes-3 [ $\alpha$ 20- $a$ 7eli0,30} notes-3 [ $\alpha$   $a$   $a$ ]  $a$   $b$   $a$   $b$   $a$   $b$   $a$   $b$   $a$   $b$   $b$   $a$   $b$   $b$   $a$   $b$   $b$   $a$   $b$   $b$   $a$   $b$   $b$   $a$   $b$   $b$   $a$   $b$   $b$   $b$   $a$   $b$   $b$   $b$   $b$   $b$   $b$   $b$ postal-code [National code ]  $\overline{x}$  and  $\overline{x}$  and <u>l\_Page 1 / 2</u> no

> **(c) 2024 Joker.com <webmaster@joker.com> | 2024-04-26 02:52** [URL: https://www.ote.joker.com/faq/content/70/417/en/change-an-address.html](https://www.ote.joker.com/faq/content/70/417/en/change-an-address.html)

## **Contacts**

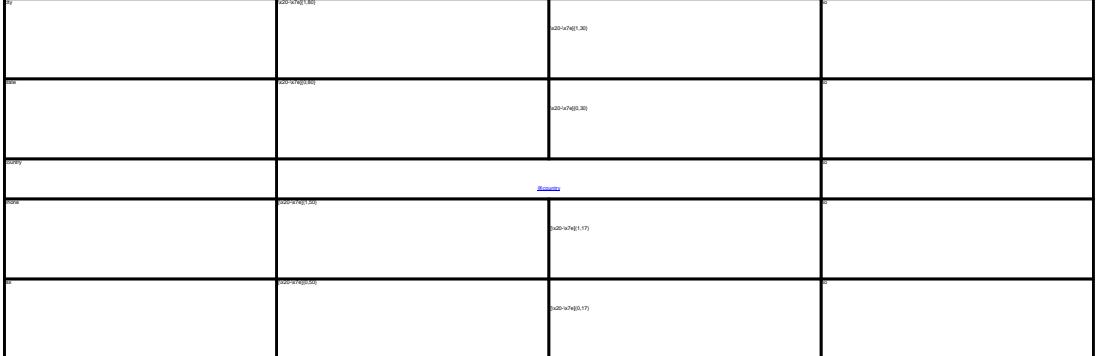

CHANGE .COM ADDRESS **Example 1:** change com-address subject: change com-address [your reference id] address-1:horsefair mews postal-code:4711<br>city:romsey<br>country:DE<br>phone:44 13383794 504040 CHANGE .NET ADDRESS **Example 1:** change net-address subject: change net-address [your reference id] domains0:gonzo.net address-1:horsefair mews postal-code:4711 city:romsey country:DE CHANGE .ORG ADDRESS **Example 1:** change org-address subject: change org-address [your reference id] domains0:gonzo.org address-1:horsefair mews postal-code:4711 city:romsey country:DE phone:44 13383794 504040 CHANGE .INFO ADDRESS **Example 1:** change info-address adapta Carlo (p. 1835)<br>1940 - Antonio Maria Baratolia, prinsipalitar (p. 1808)<br>1950 - Antonio Maria Barbara, prinsipalitar (p. 1835)<br>1960 - Antonio Maria Barbara, prinsipalitar (p. 1835)<br>1960 - Antonio Maria Barbara, prin **Example 1:** change us-address<br>subject: change us-address lyour reference id domains0:gonzo.us address-1:horsefair mews postal-code:4711 city:romsey country:DE phone:44 13383794 504040 CHANGE .DE ADDRESS **Example 1:** change de-address subject: change de-address [your reference id] domains0:gonzo.de postal-code:4711 city:romsey country:DE

CHANGE .CN ADDRESS **Example 1:** change cn-address subject: change cn-address [your reference id] domains0:gonzo.cn address-1:horsefair mews postal-code:4711 city:romsey country:DE

phone:44 13383794 504040

Unique solution ID: #2397 Author: Joker.com Last update: 2011-08-11 15:39

> Page 2 / 2 **(c) 2024 Joker.com <webmaster@joker.com> | 2024-04-26 02:52** [URL: https://www.ote.joker.com/faq/content/70/417/en/change-an-address.html](https://www.ote.joker.com/faq/content/70/417/en/change-an-address.html)